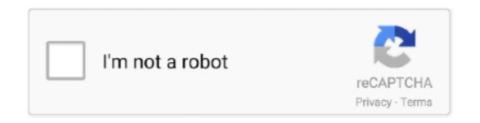

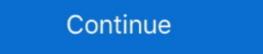

1/2

## Wacom Et-0405-u Driver Windows 10

## wacom driver windows

wacom driver windows 10 problem, wacom driver windows 10, restart wacom driver windows 10, restart

## wacom driver windows 7 problem

## wacom driver windows xp

f8738bf902